## GETTING READY

**Congratulations! Bow Valley College is excited to welcome you and be part of your learning journey. Below are initial steps that will help you get set up for a successful start before classes begin.**

**First things first, attend [New Student](https://bowvalleycollege.ca/student-resources/new-student-orientation) Orientation.**

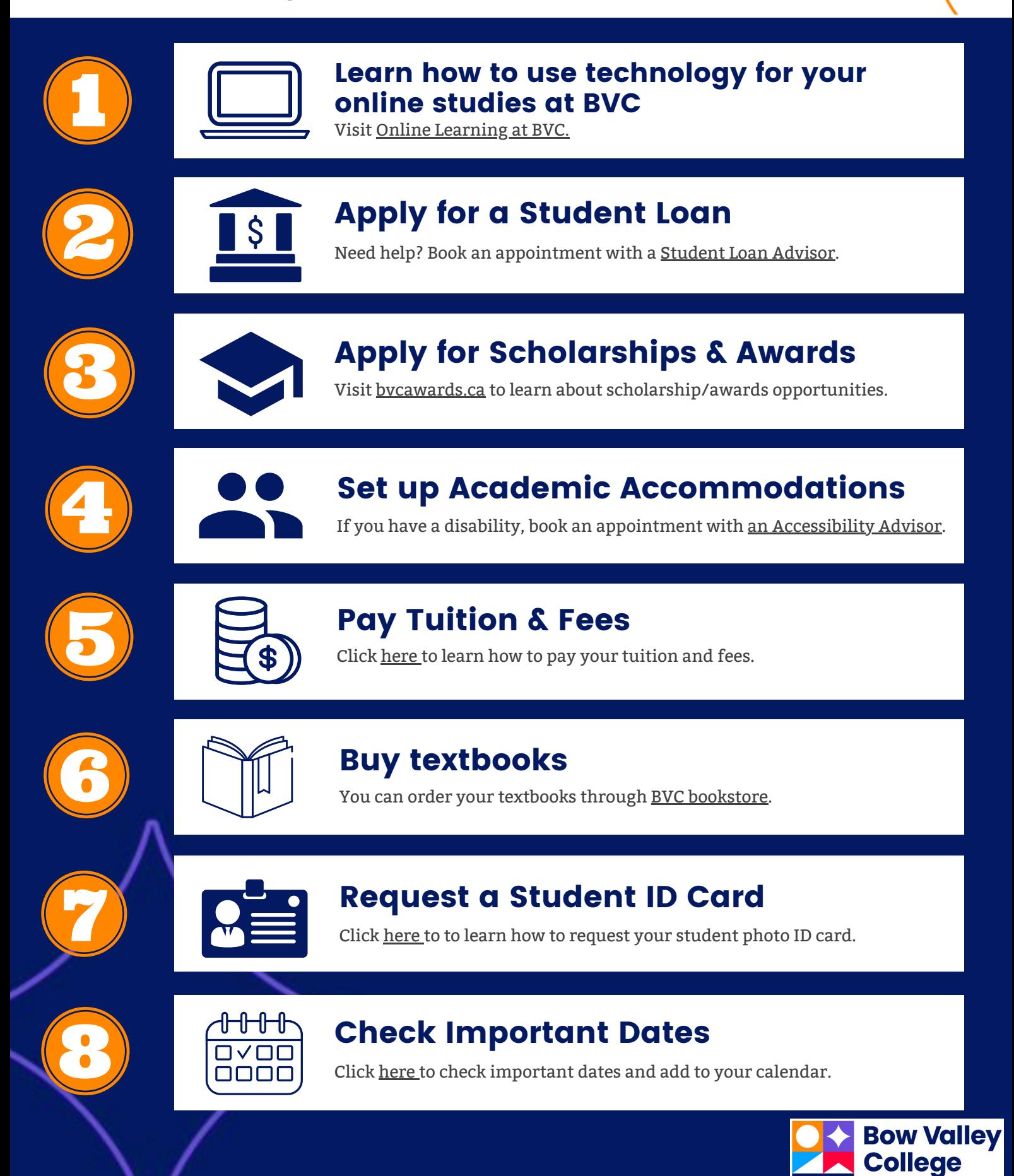